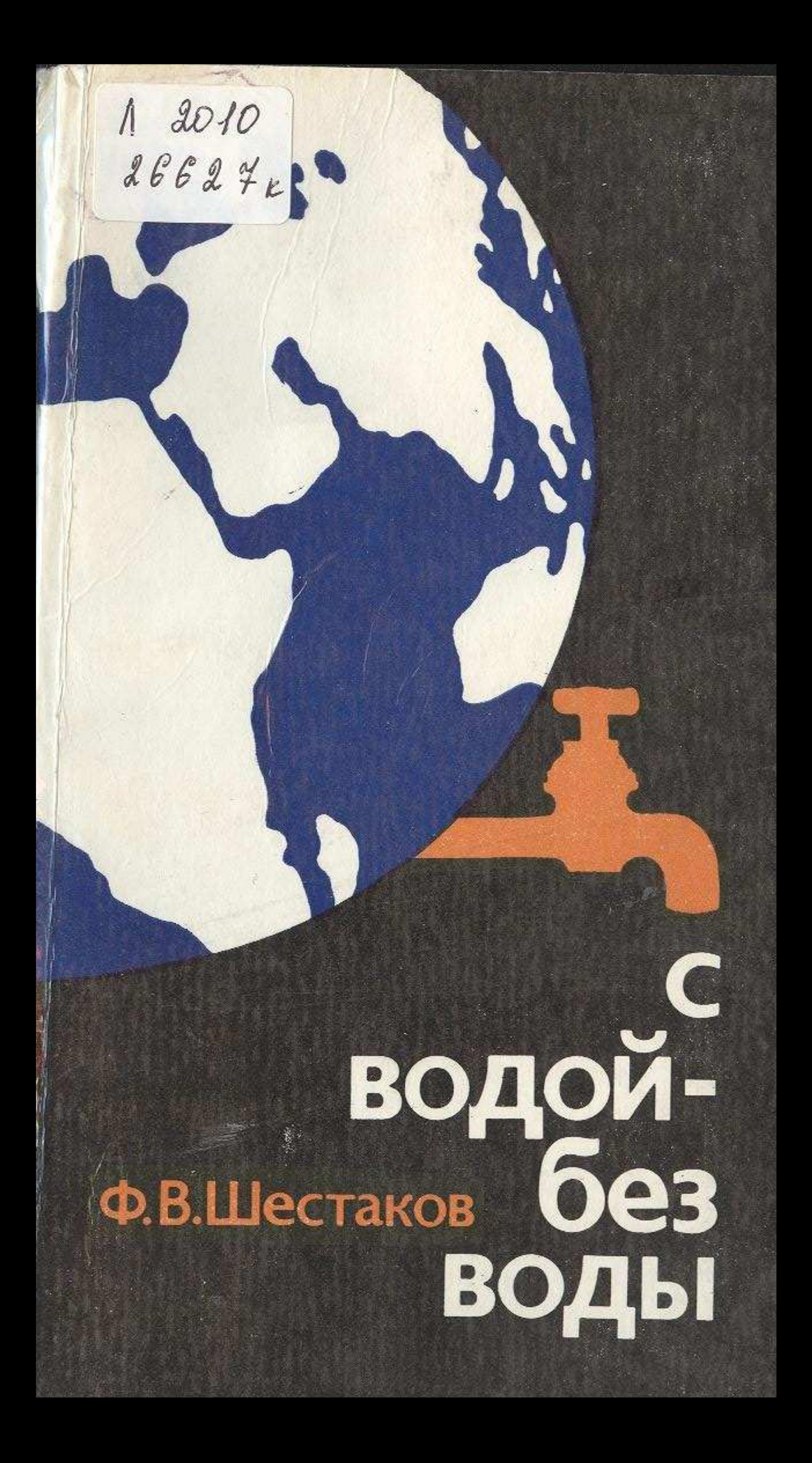

## Содержание

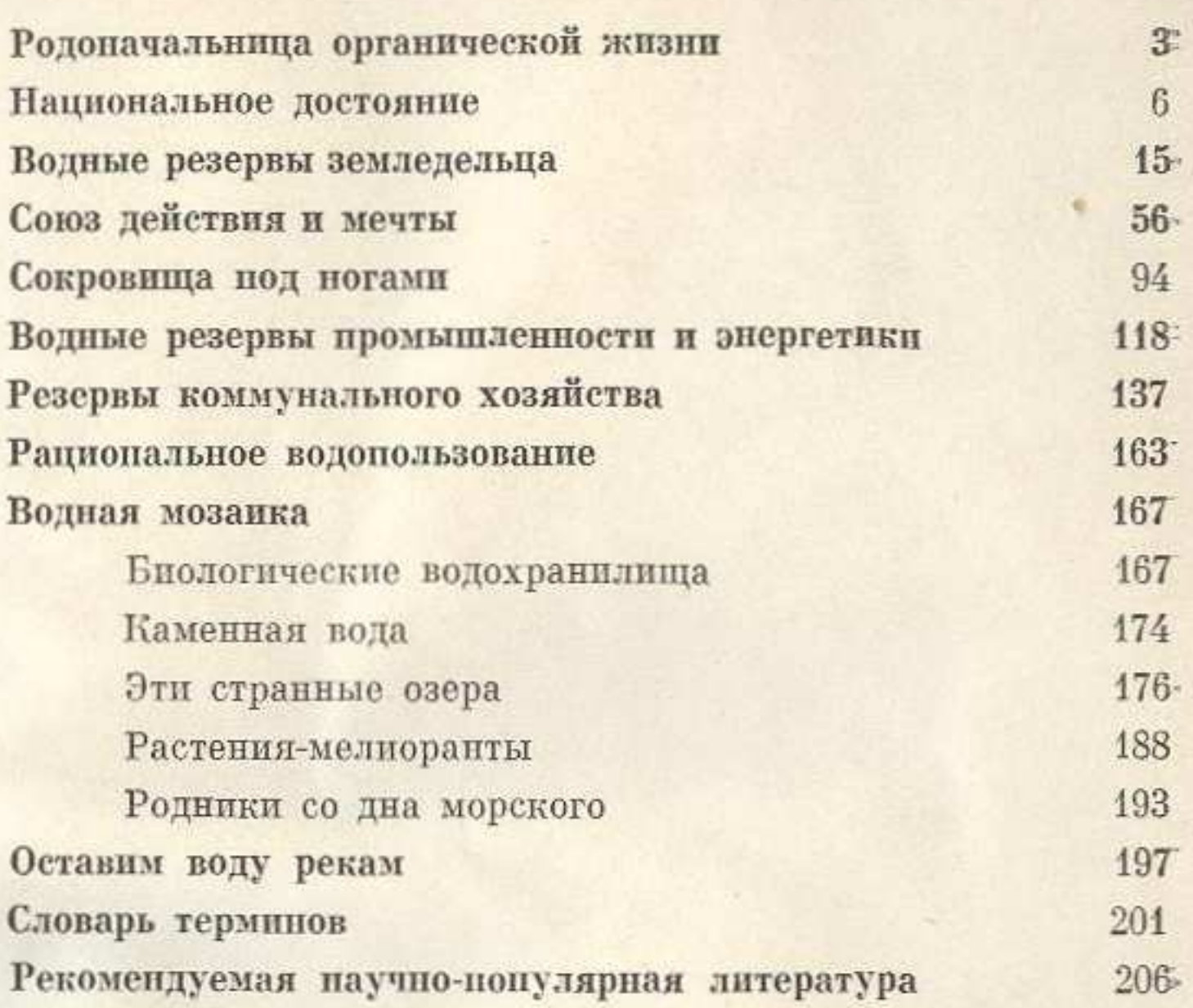

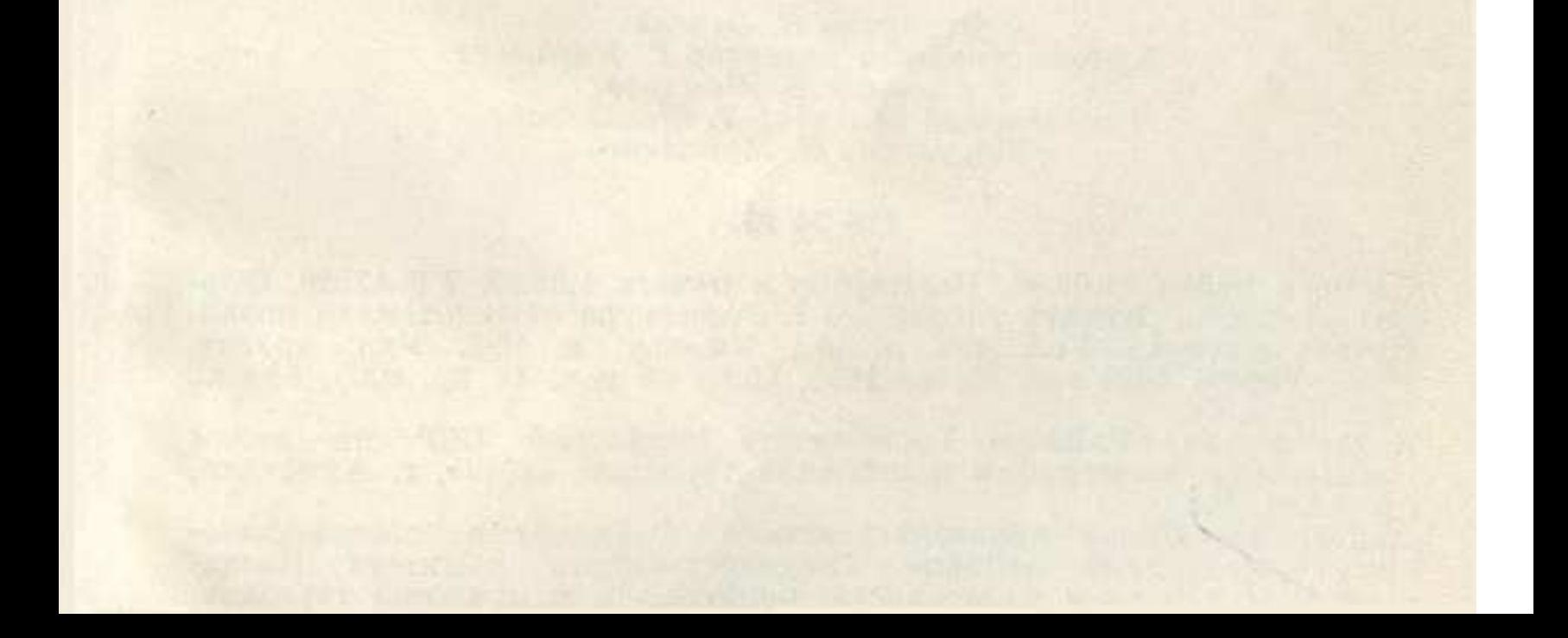